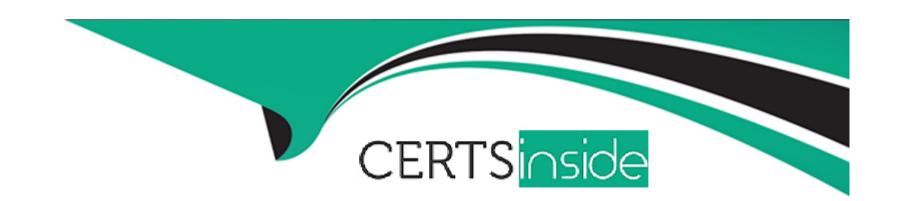

# Free Questions for UiPath-SAIv1 by certsinside

Shared by Schneider on 24-01-2024

For More Free Questions and Preparation Resources

**Check the Links on Last Page** 

# **Question 1**

**Question Type:** MultipleChoice

What does the Export stage of the Document Understanding Framework do?

### **Options:**

- A- Converts the result of extraction to a dataset or to a customized format.
- B- Allows a human to validate and correct the extracted data.
- **C-** Classifies the document as one of the predefined document types.
- D- Extracts the text out of the image document using OCR (Optical Character Recognition).

#### **Answer:**

Α

# **Question 2**

**Question Type:** MultipleChoice

How can you build custom models supported by Al Center?

### **Options:**

- A- Using the Al Center IDE (Integrated Development Environment).
- B- Using the Al Center model builder.
- C- Using a Python IDE (Integrated Development Environment) or an AutoML platform.
- D- Using a C/C++ IDE (Integrated Development Environment), then upload the code to Al Center IDE.

#### **Answer:**

C

## **Question 3**

**Question Type:** MultipleChoice

What is the recommended split of documents for training and evaluation, considering a total of 15 documents per vendor?

| 0 | n | ti | O           | n | S                     | • |
|---|---|----|-------------|---|-----------------------|---|
|   | M | •  | $\mathbf{}$ |   | $\mathbf{\mathbf{U}}$ |   |

- A- 7 documents for training the model, and 8 for evaluating the model.
- B- 8 documents for training the model, and 7 for evaluating the model.
- C- 10 documents for training the model, and 5 for evaluating the model.
- D- 12 documents for training the model, and 3 for evaluating the model.

#### **Answer:**

 $\mathsf{C}$ 

### **Question 4**

**Question Type:** MultipleChoice

How is the Taxonomy component used in the Document Understanding Template?

### **Options:**

A- To define the document types and the pieces of information targeted for data extraction (fields) for each document type.

- B- To apply rigor in the taxonomy of data, ensuring any newly discovered object fits into one and only one category or object.
- C- To organize knowledge by using a controlled vocabulary to make it easier to find related information.
- D- To apply relationship schemas other than parent-child hierarchies, such as network structures on the processed data.

#### **Answer:**

Α

### **Question 5**

#### **Question Type:** MultipleChoice

How can the code be tested in a development or testing environment in the context of the Document Understanding Process?

### **Options:**

- **A-** Use them as a template to create other tests.
- **B-** Simply run the existing tests
- C- Based on the use case developed, create test data to test existing and new tests.
- **D-** Based on the use case developed, create test data to test existing tests.

| Answer:                                                                                   |
|-------------------------------------------------------------------------------------------|
| C                                                                                         |
|                                                                                           |
| Question 6                                                                                |
| Question Type: MultipleChoice                                                             |
| What do entity predictions refer to within UiPath Communications Mining?                  |
| Options:                                                                                  |
| A- The understanding of the parent-label relationship when assigning label predictions.   |
| B- The difference between label suggestions and label predictions in a training process.  |
| C- The identification of a specific span of text as a value for a particular entity type. |
| D- The model's confidence that a specific concept exists within a communication.          |

### **Answer:**

С

# **Question 7**

### **Question Type:** MultipleChoice

What information does the comparison between two cohorts display on the Comparison page in UiPath Communications Mining?

### **Options:**

- A- Total verbatim count and proportion for each label.
- B- Entity count for each metadata.
- C- Verbatim content for each label.
- D- Differences in verbatim length between Group A and Group B.

#### **Answer:**

Α

### To Get Premium Files for UiPath-SAlv1 Visit

https://www.p2pexams.com/products/uipath-saiv1

### **For More Free Questions Visit**

https://www.p2pexams.com/uipath/pdf/uipath-saiv1

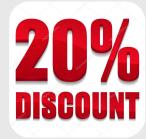